**การบันทึกรับสินทรัพย์ถาวรจากการบริจาค**

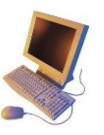

เพื่อบันทึกการได้มาของสินทรัพย์ กรณีที่ได้รับบริจาค และคู่บัญชีในระบบบัญชีแยก ประเภททวั่ ไป

## **ขั้นตอนการด าเนินงาน**

1.ทุกหน่วยเบิกจ่ายเมื่อได้รับมอบสินทรัพย์จากการรับบริจาค ต้องทำการตรวจรับพัสดุ และจะตอ้งพิจารณาดูวา่ สินทรัพยน์ ้นัไดร้ะบุมูลค่ามาดว้ยหรือไม่ ถา้ไม่ไดร้ะบุมูลค่าจะตอ้งมีการตี ราคาสิทรัพย์ตามราคายุติธรรม และต้องส่งเอกสารมาให้กลุ่มบริหารสินทรัพย์ กองคลัง ดำเนินการ ี บันทึกเป็นสินทรัพย์ หรือค่าใช้จ่าย (กรณีครภัณฑ์ที่มีมูลค่าต่ำกว่า 10,000 บาท ตั้งแต่ปีงบประมาณ 2563 จะต้องบันทึกเป็นบัญชีค่าครุภัณฑ์ต่ำกว่าเกณฑ์) ของหน่วยงานในระบบ GFMIS ให้

โดยเอกสารที่ตอ้งจดัส่งใหก้ลุ่มบริหารสินทรัพย์กองคลังประกอบด้วย

1).บันทึกข้อความแจ้งการรับสินทรัพย์จากการบริจาค (ควรแจงรายละเอียดของ ้สินทรัพย์จากการบริจาคให้ชัดเจนเกี่ยวกับจำนวนเงินและจำนวนต่อหน่วย)

2).ใบตรวจรับพัสดุ (มีความสำคัญมากมีผลต่อการคิดค่าเสื่อมราคา )

2.เมื่อกลุ่มบริหารสินทรัพย์ได้รับเอกสารแล้ว จะทำการตรวจสอบรายละเอียดของ ี เอกสารที่หน่วย งานจัดส่งมาให้ว่าครบถ้วนหรือไม่ จึงจะสร้างรหัสสินทรัพย์ถาวรรายตัว 12 หลักที่ ขึ้นต้นด้วยเลข 1 และตามด้วยลำดับที่ (Running Number) เช่น 1XXXXXXXXXX3 เพื่อใช้ในการ ำบัทึกรับสินทรัพย์ ดังนั้นเมื่อได้รหัสสินทรัพย์ 12 หลัก จึงจะทำการบันทึกรับสินทรัพย์ถาวรจากการ บริจาคให้หน่วยงานได้

้ 3.กลุ่มบริหารสินทรัพย์ จัคส่งรายละเอียดรหัสสินทรัพย์ถาวรรายตัวจากการบริจาคที่ได้ ิจากระบบ GFMIS กลับให้หน่วยงาน เพื่อบันทึกไว้ในทะเบียนคุมสินทรัพย์

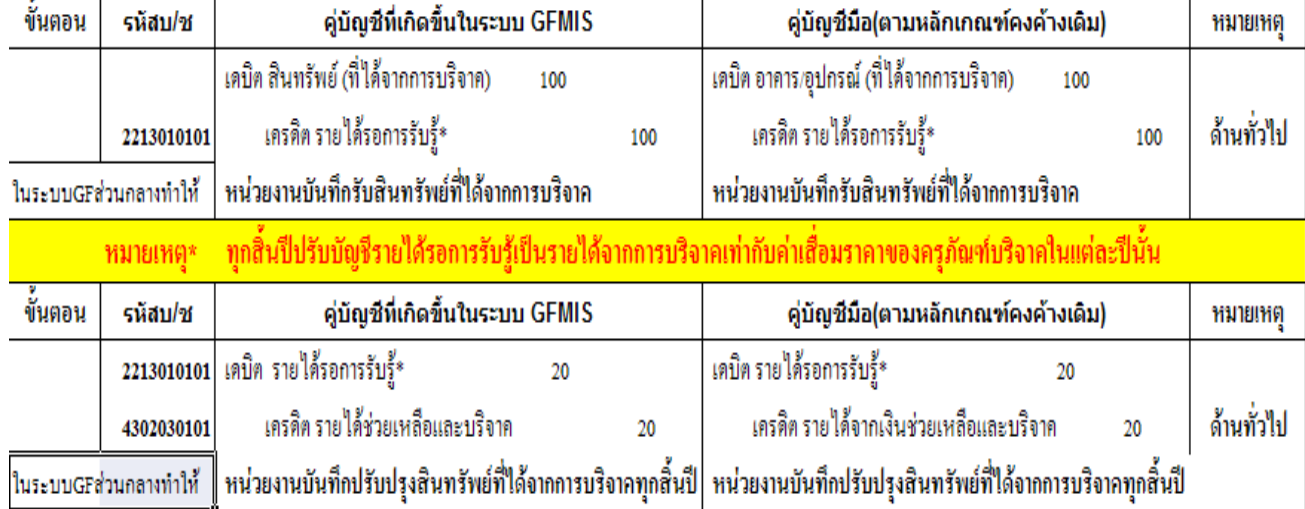

## **ตัวอย่างคู่บัญชีทไี่ ด้จากระบบ GFMISเปรียบเทียบกับบัญชีมือตามหลักเกณฑ์คงค้างเดิม**